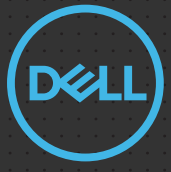

# Rugged Control Center 4.2 Quick Setup Guide

2021 Dell Inc. or its subsidiaries. All Rights Reserved.

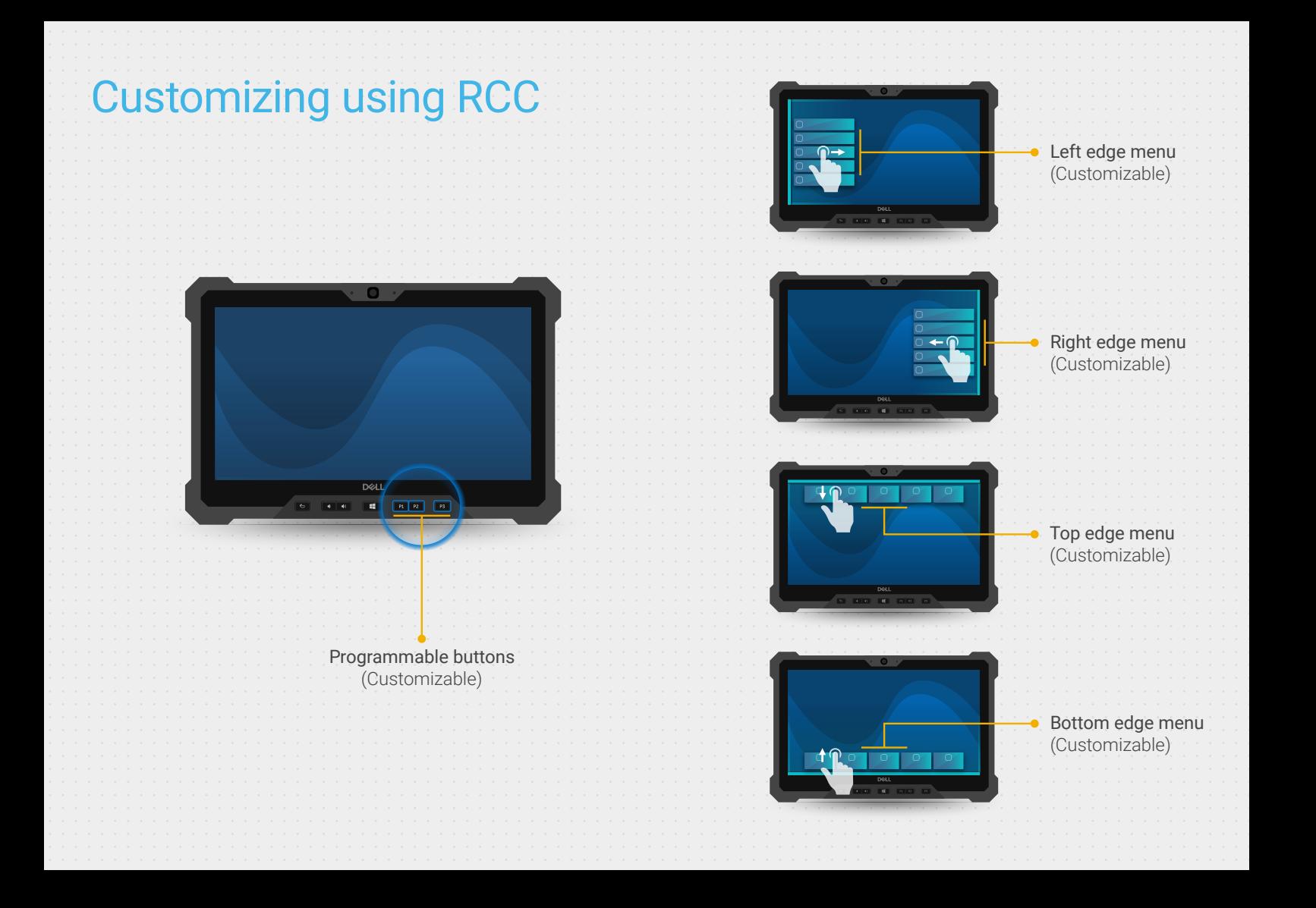

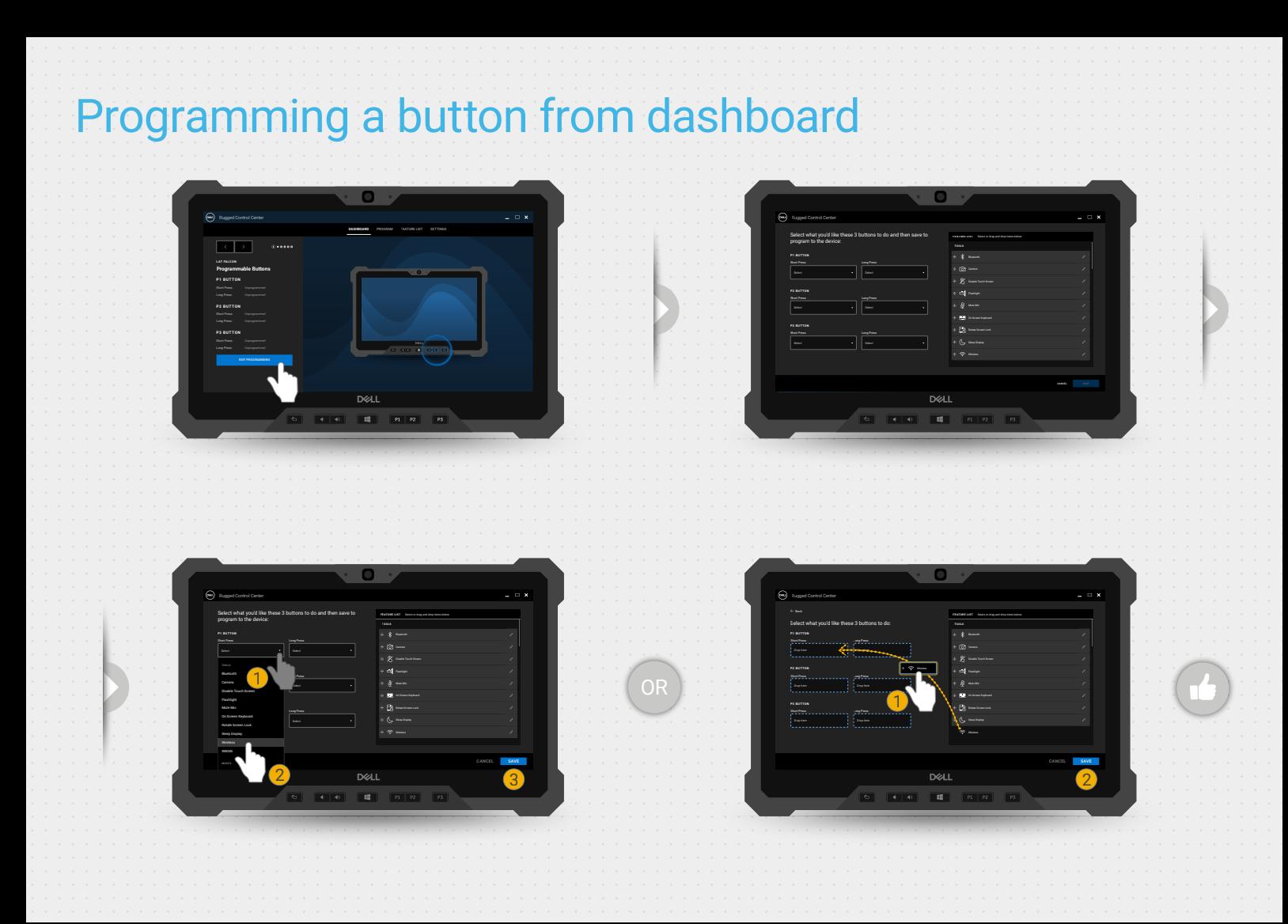

## Customizing an edge menu

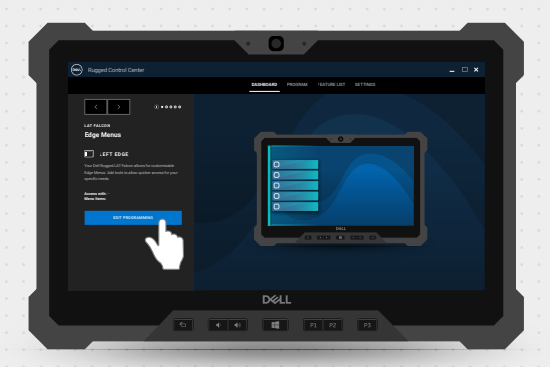

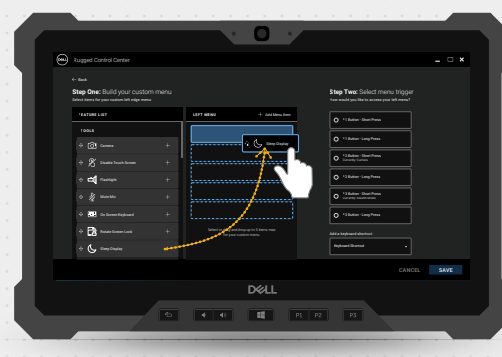

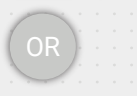

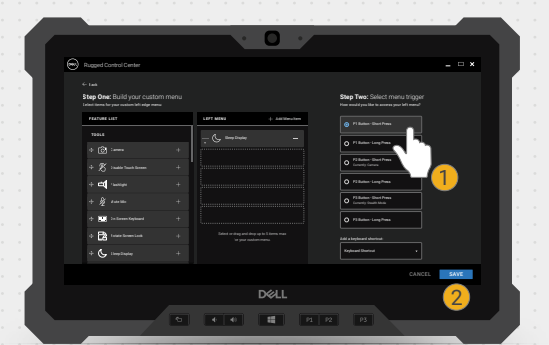

┲╇

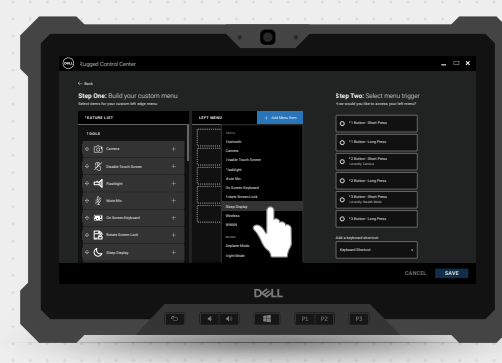

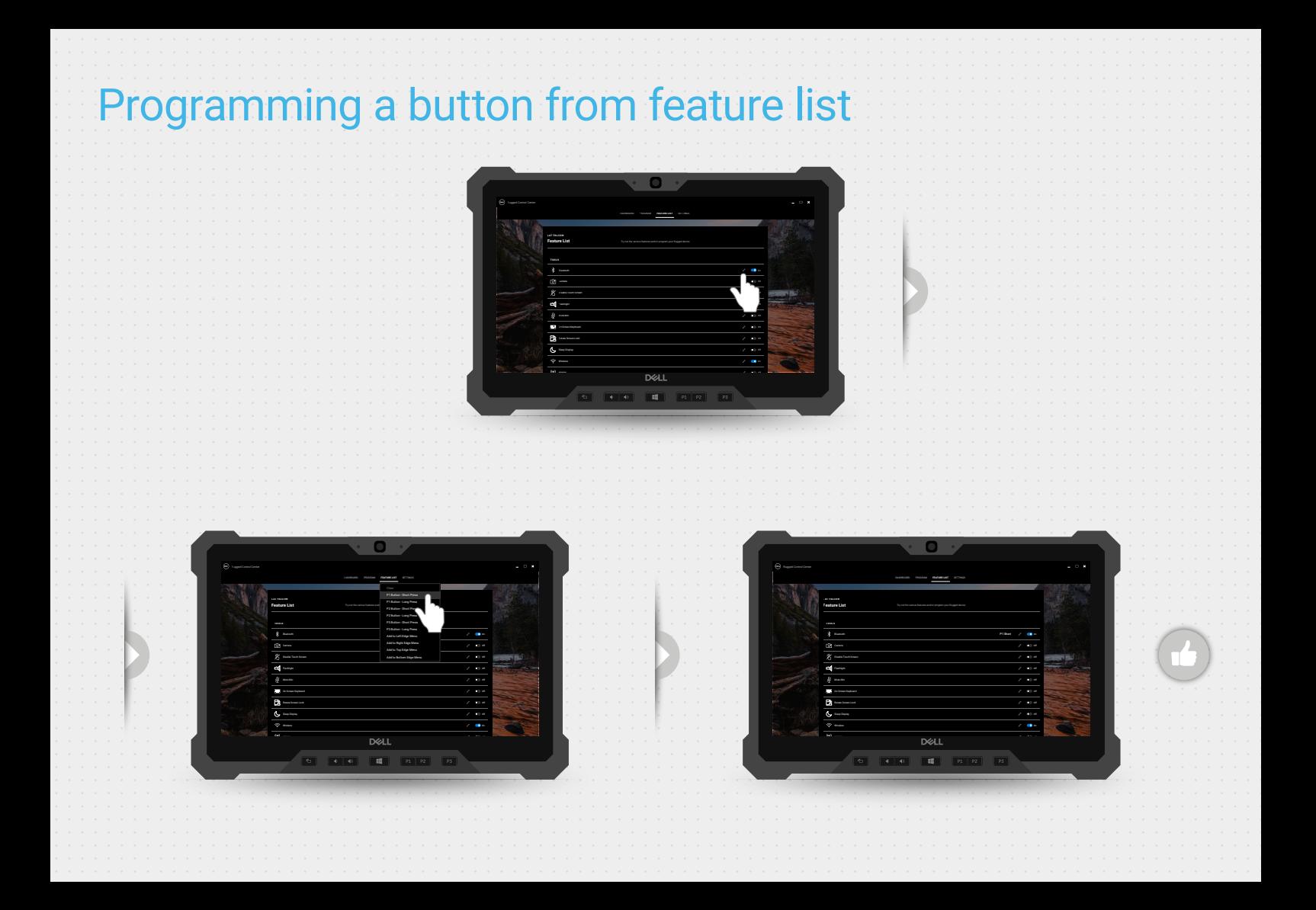

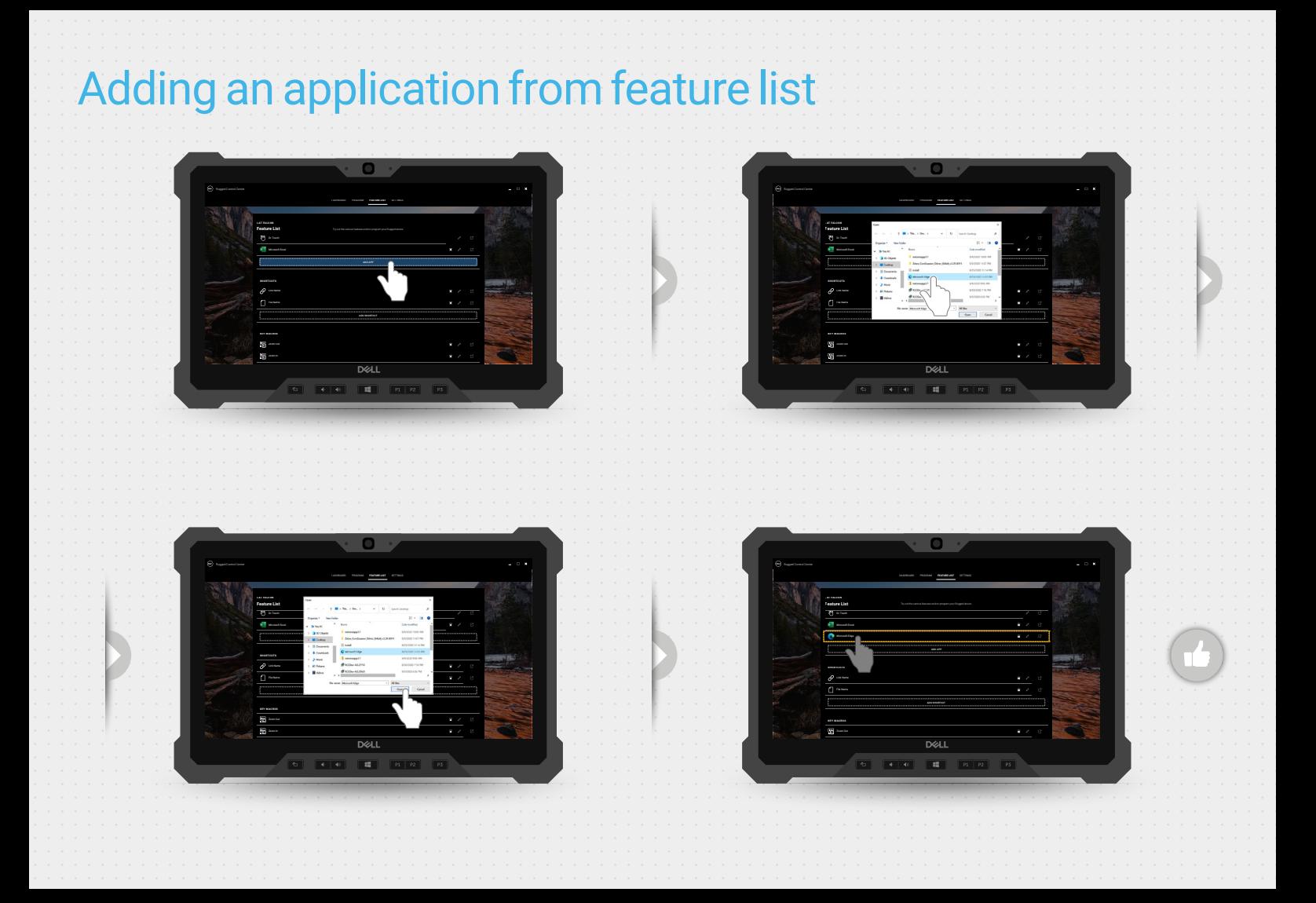

#### On Screen Keyboard Mute Mic Off Keyboard Backlight Adding a link from feature list

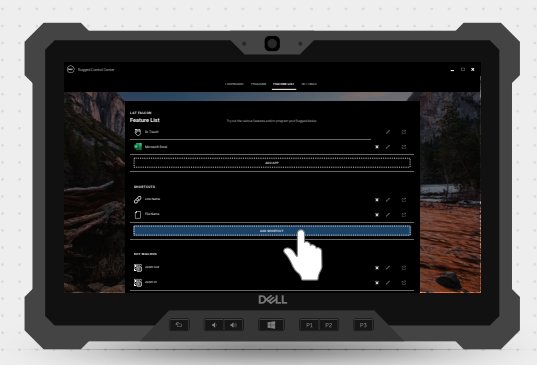

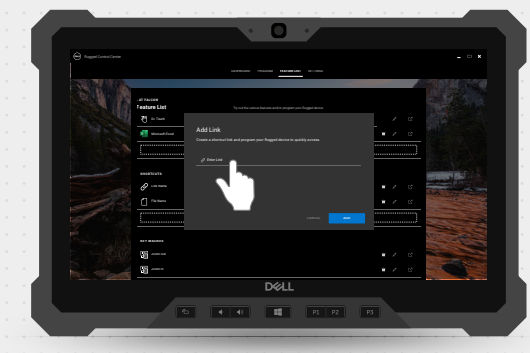

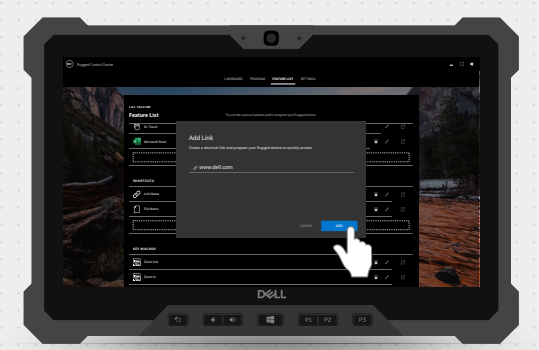

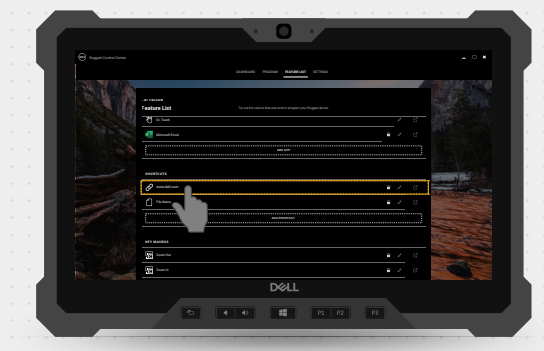

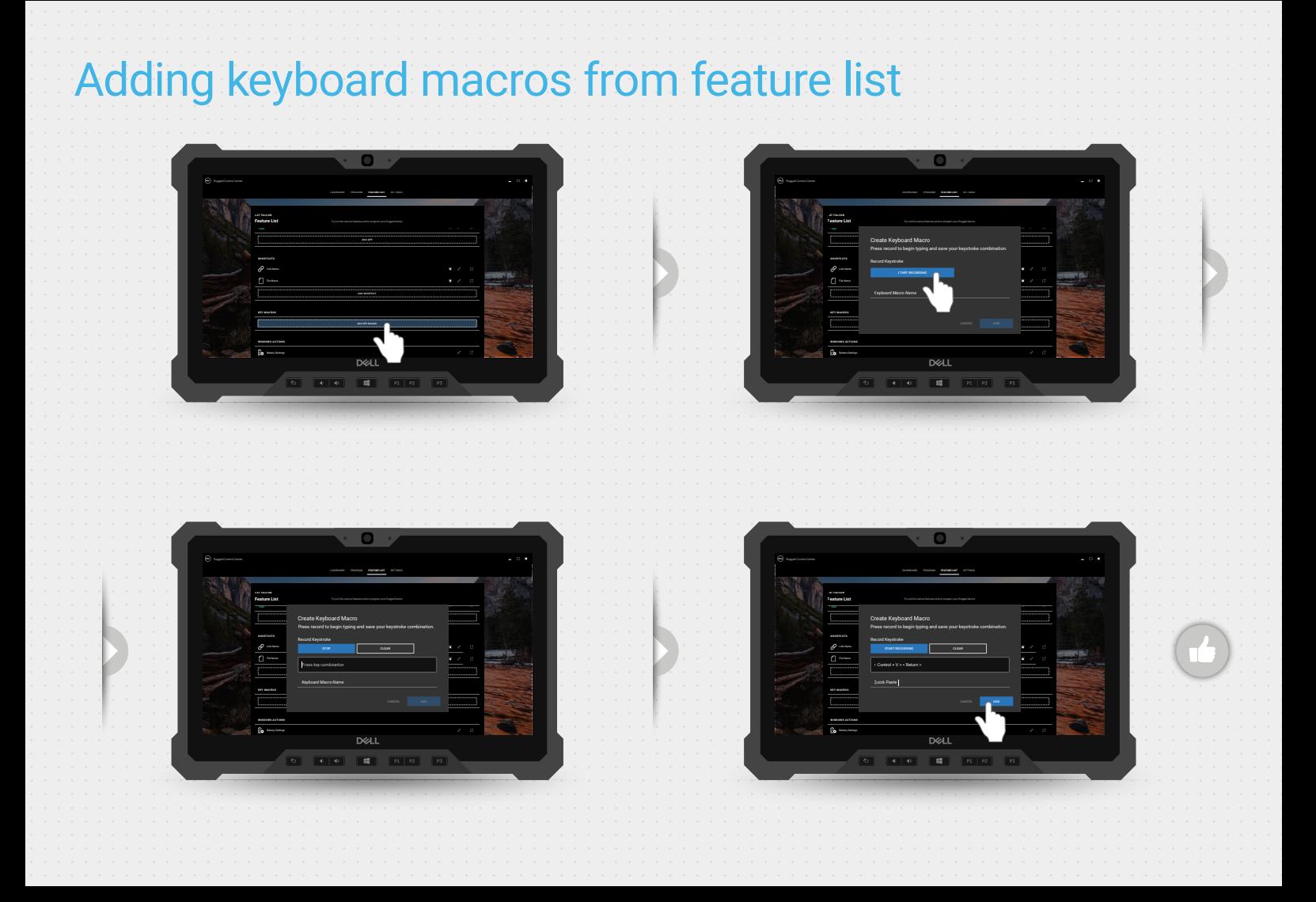

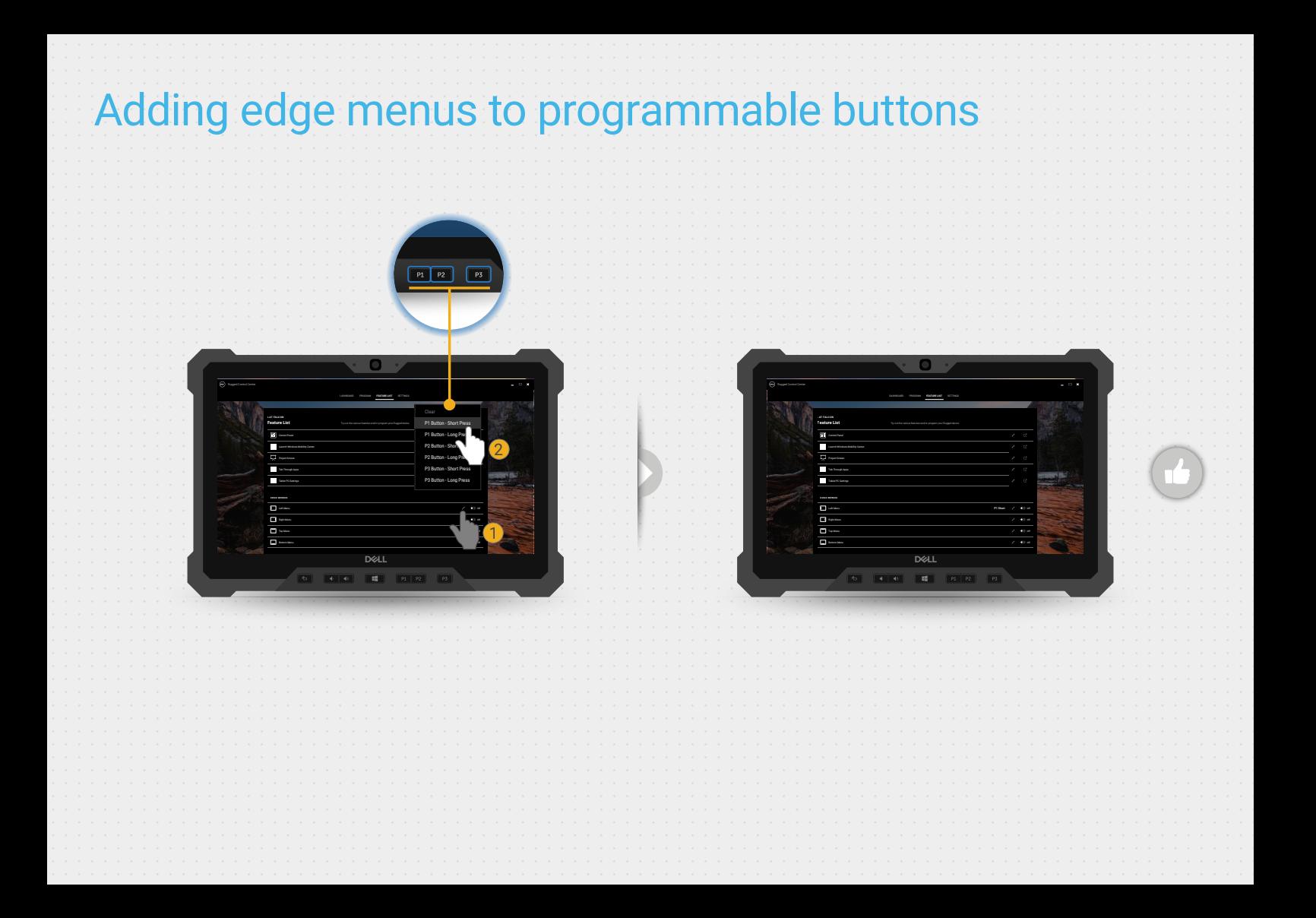

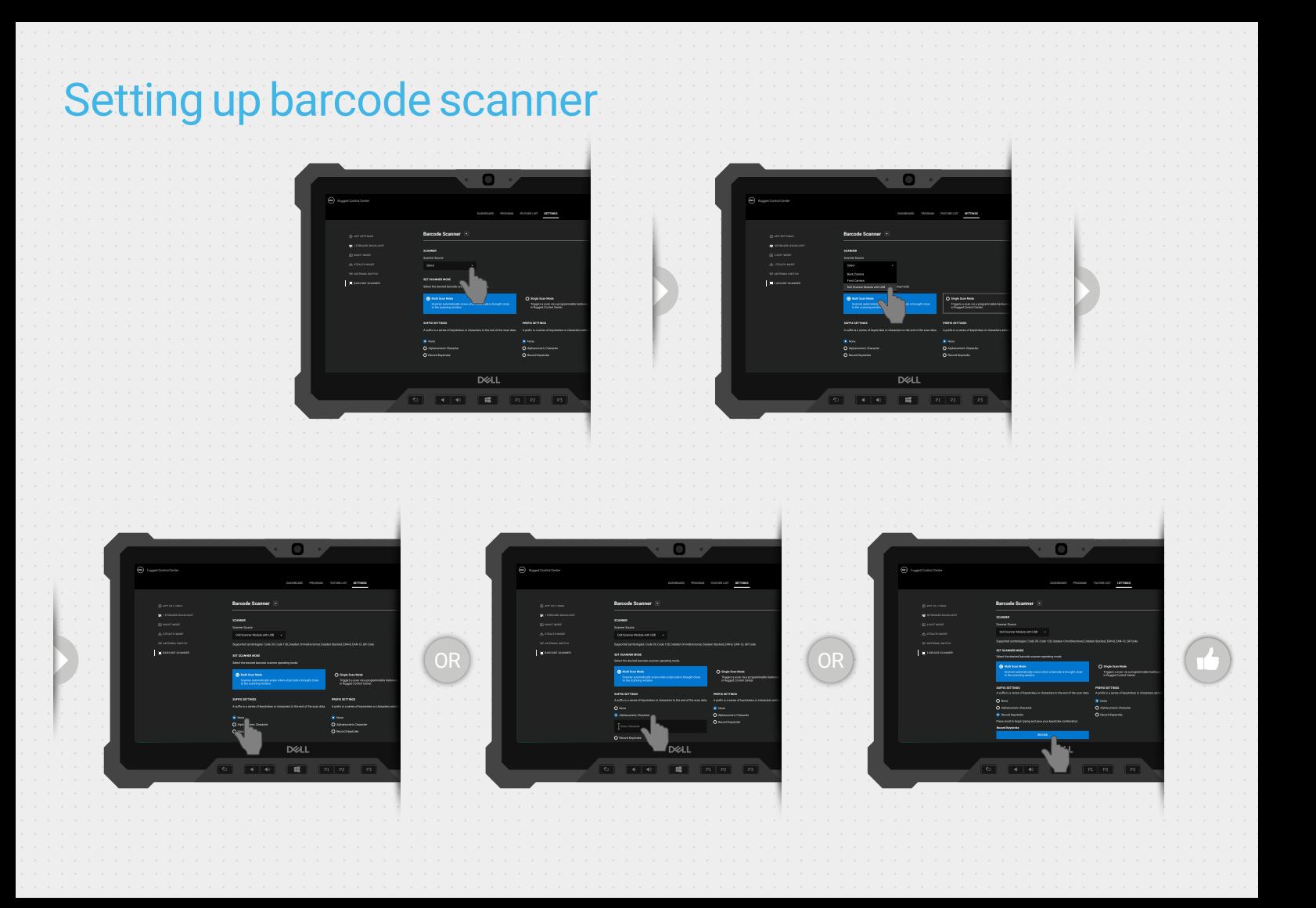

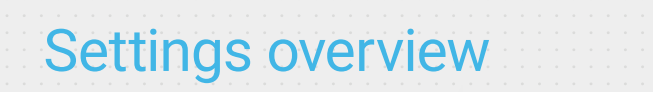

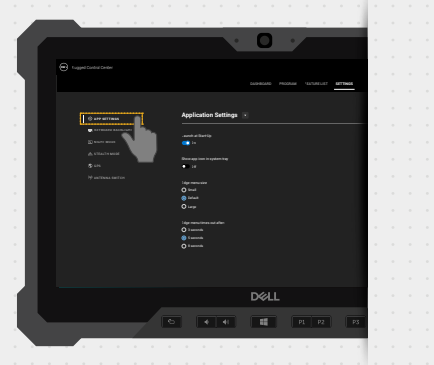

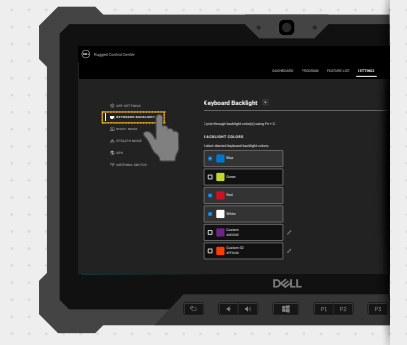

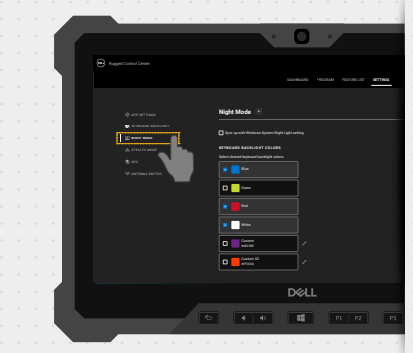

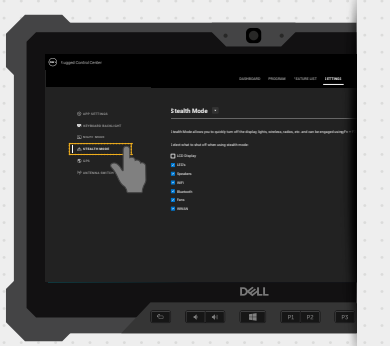

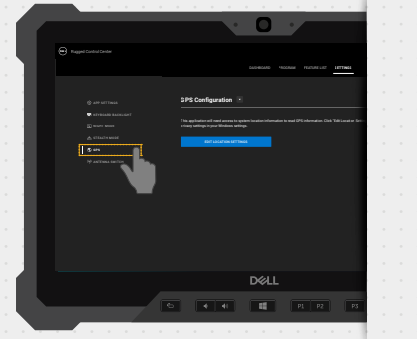

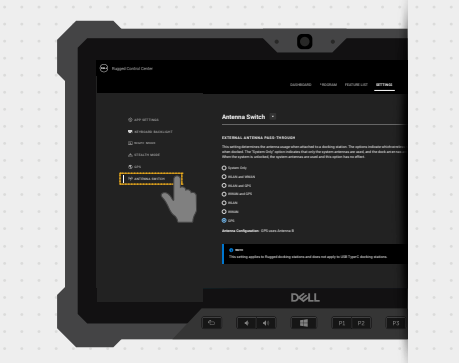

# View policy generator

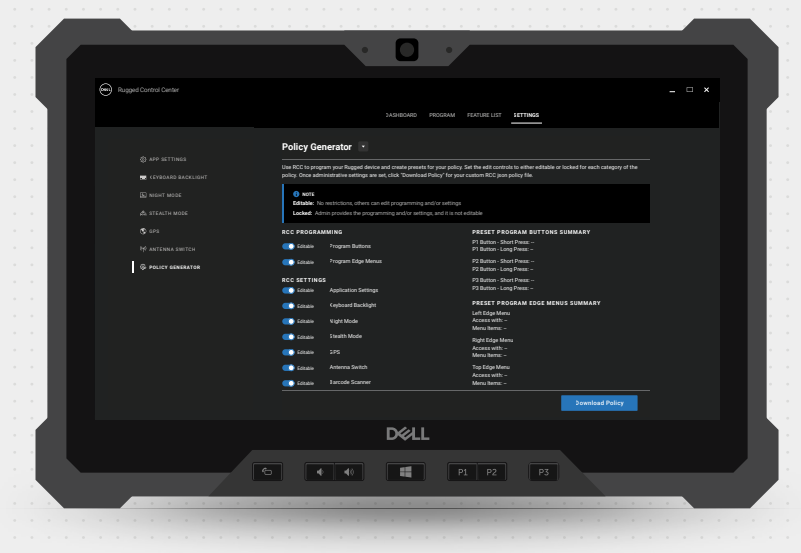

### Rugged Control Center 4.2

(DELL)

2021 Dell Inc. or its subsidiaries. All Rights Reserved.